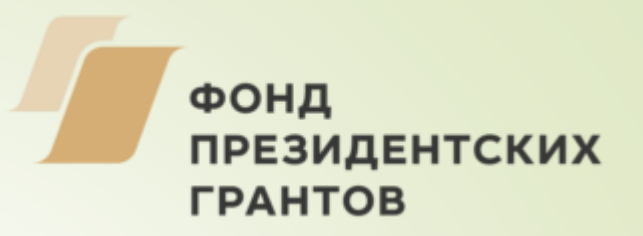

# **Использование электронных образовательных ресурсов в условиях инклюзивного образования**

Виктория Валерьевна Бычина, учитель информатики, преподаватель в области информационных технологий ООО «Интеллект»

ФОНД **ПРЕЗИДЕНТСКИХ** *FPAHTOB* 

**Электронные образовательные ресурсы (ЭОР) – специальным образом сформированные блоки разнообразных информационных ресурсов, предназначенные для использования в учебном (образовательном) процессе, представленные в электронном (цифровом) виде и функционирующие на базе средств информационных и коммуникационных технологий (ИКТ).**

**ЭОР – учебные материалы, для воспроизведения которых используются электронные устройства.**

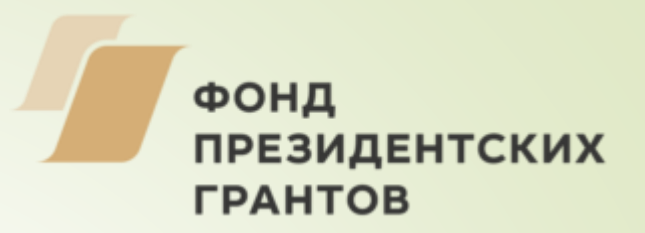

### **Типы электронных образовательных ресурсов (ЭОР):**

- **Текстографические** отличаются от обычных книг только способом предъявления текстов и иллюстраций – материал представляется на экране компьютера, <sup>а</sup> не на бумаге**;**
	- **гипертекстовые -** текстографические ЭОР, имеющие навигацию по тексту (гиперссылки)**;**
- **звуковые; видео;**
- ЭОР, целиком состоящие из визуального или звукового фрагмента. Формальные отличия от книги здесь очевидны: ни кино, ни анимация (мультфильм), ни звук для полиграфического издания невозможны
- 
- **мультимедийные -** обеспечивающие возможность одновременного

использования текста, графики, фото, видео, анимации <sup>и</sup> звука**.**

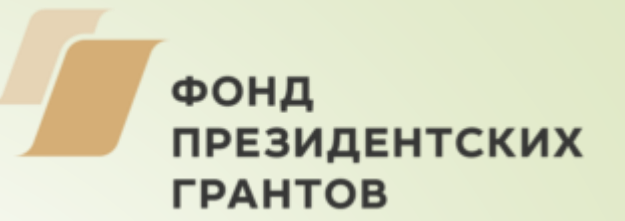

**Обучающиеся с ограниченными возможностями здоровья — это дети с различными нарушениями:**

**слуха;**

**зрения;**

**речи;**

- **опорно-двигательного аппарата;**
- **задержкой психического развития;**
- **интеллекта;**
- **расстройствами аутистического спектра;**

**множественными нарушениями развития.**

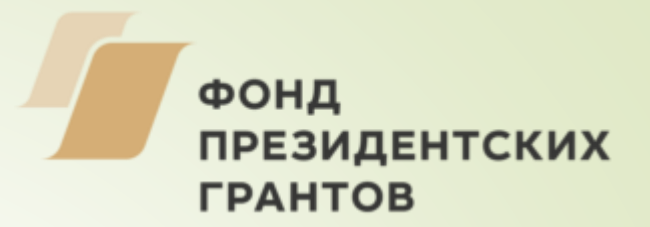

**Преимущество компьютерных средств обучения состоит в том, что компьютер может комплектоваться с учетом нужд и потребностей людей с ограниченными возможностями здоровья.**

**Для людей с нарушениями слуха разработаны специальные компьютерные технологии, при которых голос говорящего человека преобразуется в визуальные символы на экране монитора.**

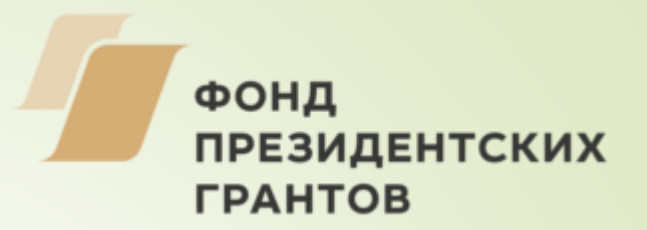

**Для людей с нарушениями зрения используется специальная клавиатура с насечками на клавишах, программы, с помощью которых озвучивается информация – так называемый «Экранный чтец».**

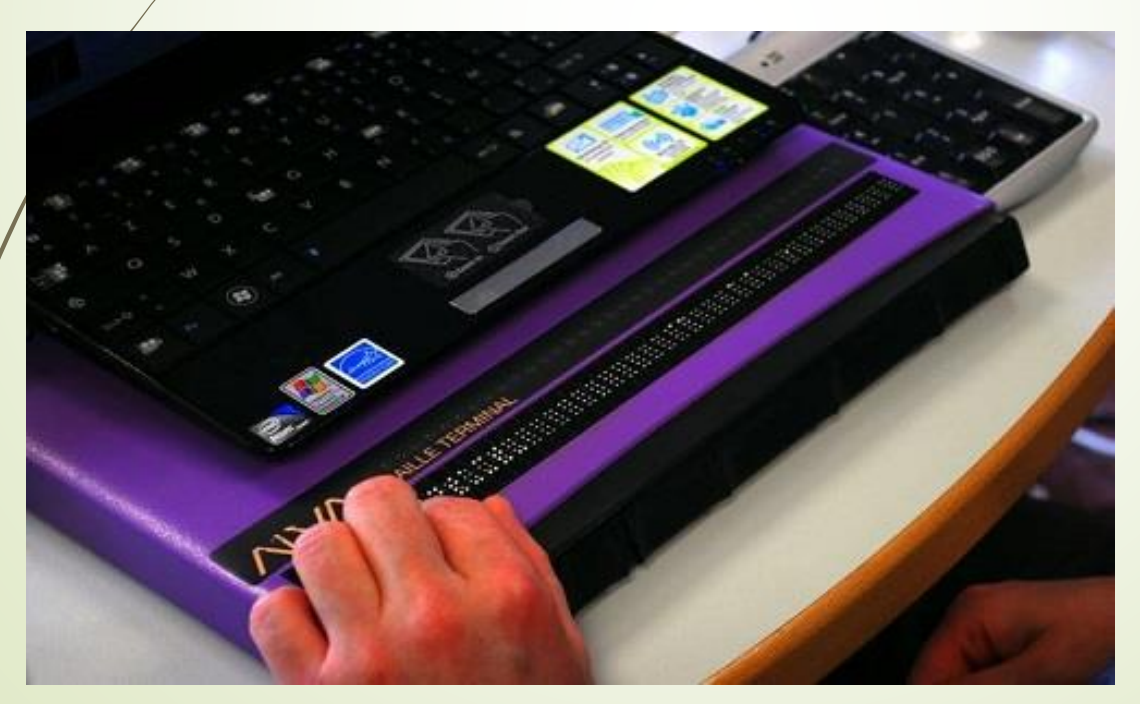

**Дисплей Брайля**

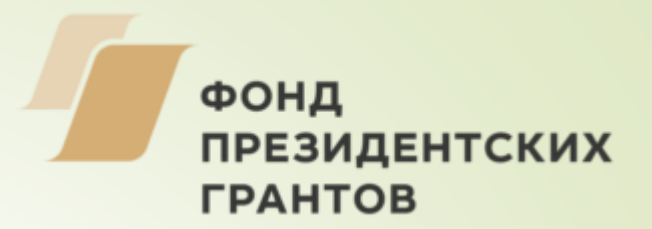

**Для детей с нарушениями опорно-двигательного аппарата возможно изменение конфигурации клавиатуры, применяется мембранная клавиатура с повышенной чувствительностью, клавиатура с увеличенными клавишами. Могут использоваться специальные пальцевые датчики.**

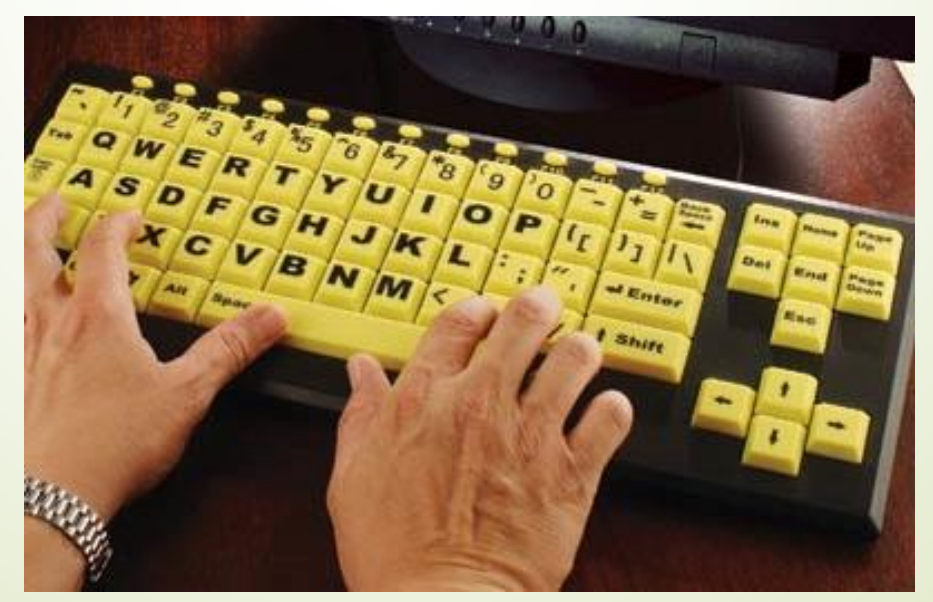

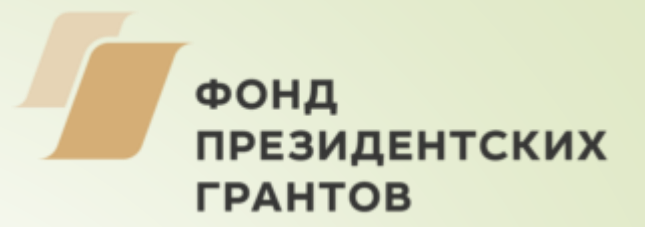

**Применение ИКТ позволяет сделать занятие привлекательным, современным, осуществлять индивидуализацию и дифференциацию обучения, усилить мотивацию обучения, визуализировать учебную информацию, моделировать и имитировать изучаемые процессы или явления.**

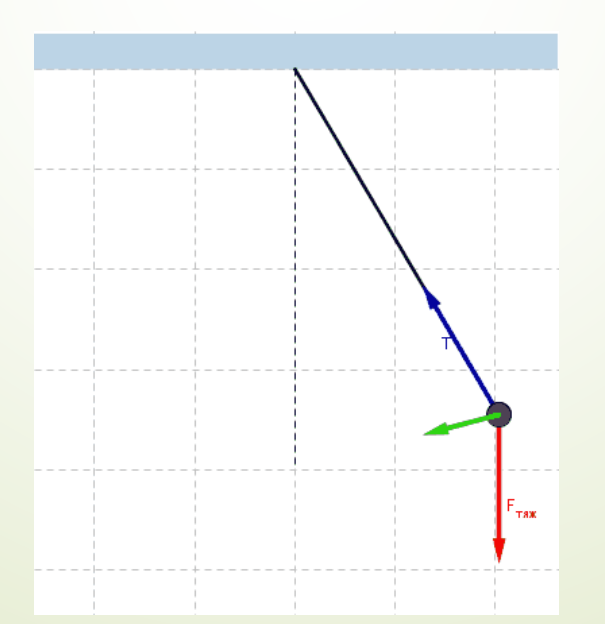

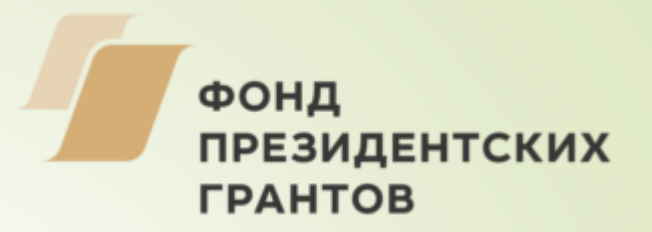

**Современные информационно-коммуникационные технологии предоставляют для обучения принципиально новые возможности. Они могут использоваться на всех этапах обучения:**

**при объяснении нового материала,** 

- **при контроле знаний,**
- **при закреплении,**
- **при обобщении и систематизации материала.**

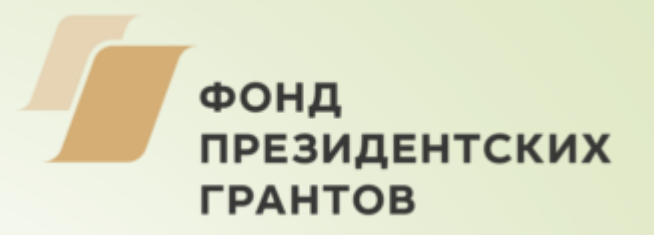

**Организация обучения и внеурочной работы для детей**

**с ограниченными возможностями здоровья с использованием информационно-коммуникационных технологий может быть различной:**

- **традиционная урочная система с применением ИКТ;**
- **дистанционное образование;**
- **элементы дистанционного образования при временных ОВЗ (долгая болезнь, не возможность посещать школу);**
- **участие в сетевых проектах;**
- **дистанционные олимпиады, конкурсы, квесты.**

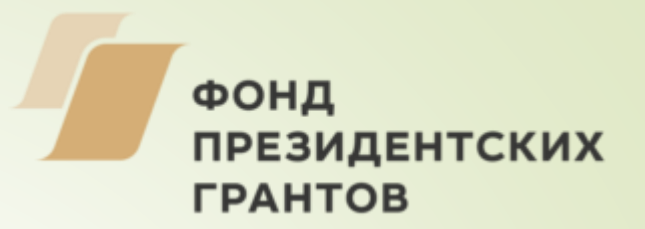

**ЭОР с успехом можно применять при дистанционном обучении с помощью сетевых технологий, наиболее распространенные из которых блог, сайт, скайп, социальная сеть, электронная почта и др.**

- **Популярность;**
- **Доступность обучения;**
- **Дифференцированный подход;**
- **Индивидуальный темп обучения;**
- **Повышение мотивации.**

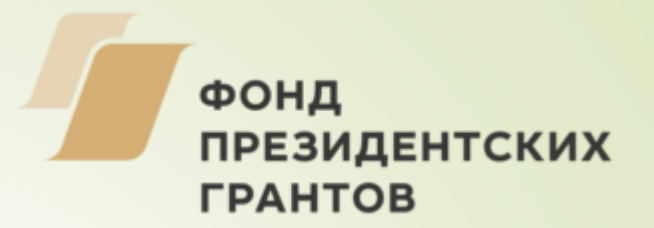

#### **Например, закрытая группа ВКонтакте:**

# **«+» доступ к странице ученика, доступ к его интересам, доверие;**

**«-» контроль за материалами на своей странице.**

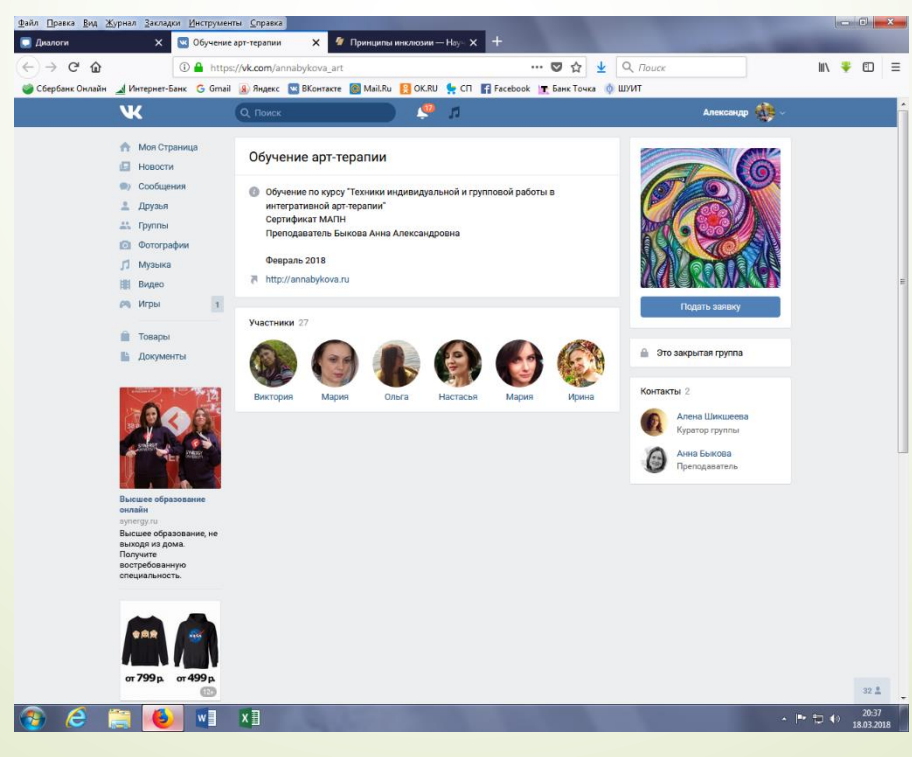

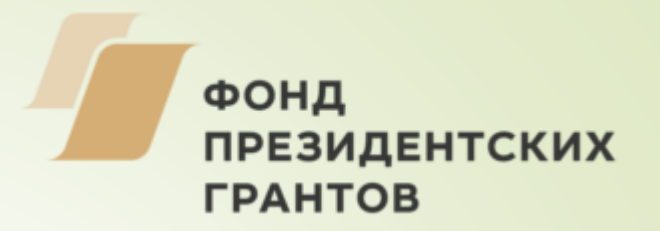

**При подготовке и проведении учебного занятия могут быть использованы различные средства информационных технологий:**

- **офисные технологии (MS Word, MS Excel, Power Point и др.), которые позволяют создавать программные продукты в поддержку преподавания своего предмета и организовывать проектную деятельность учащихся;**
- **образовательные ресурсы сети Интернет;**
- **мультимедийные электронные образовательные ресурсы (ЭОР), которые расширяют возможности образовательной среды и создают условия для развития творческого мышления учащихся.**

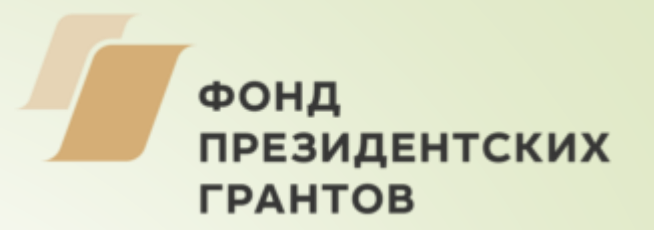

**Используемые виды электронных образовательных ресурсов (ЭОР):**

- **электронные учебники, справочники, словари;**
- **виртуальные музеи, библиотеки;**
- **обучающие интерактивные игры;**
- **учебные фильмы;**
- **тренажёры, репетиторы;**
- **виртуальные конструкторы;**
- **модели-имитаторы;**
- **виртуальные лаборатории. (<http://naurasha.ru/>,**

**<http://nachalka.info/demo?did=1001906&lid=1005525>)**

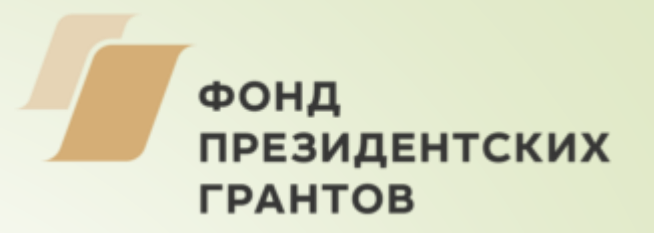

## **Модульная структура ЭОР (модули вида ИПК):**

- **И – информационный (лекционный) модуль;**
- **П – практический (лабораторный, интерактивный) модуль;**
	- **К – контролирующий (тестовый) модуль.**

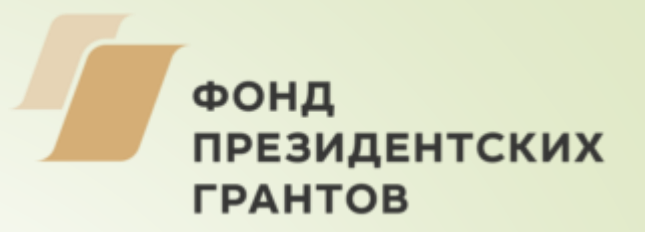

# **Создание модульного ЭОР с помощью конструктора электронных учебников.**

Система Microsoft Learning Content Development System (LCDS) — это бесплатный [инструмент,](https://www.microsoft.com/ru-ru/learning/lcds-tool.aspx) позволяющий участникам сообщества обучения и сертификации по программам Microsoft создавать интерактивные курсы высокого качества для работы в сети. Удобные формы LCDS, позволяют формировать материалы с широкими возможностями пользовательской настройки, интерактивные задания, опросники, игры, проверочные работы, анимационные и демонстрационные видеоролики и другие мультимедийные ресурсы.

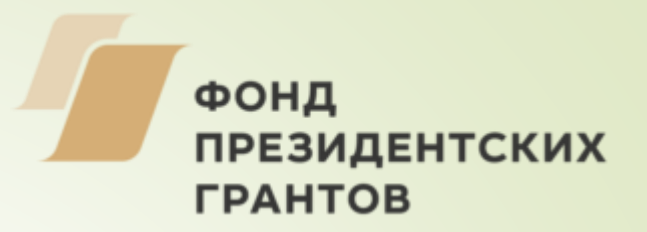

# **Создание ЭОР с модульной структурой на основе презентации с тестом в виде квеста.**

**1. Настроить все нужные анимации автоматически.**

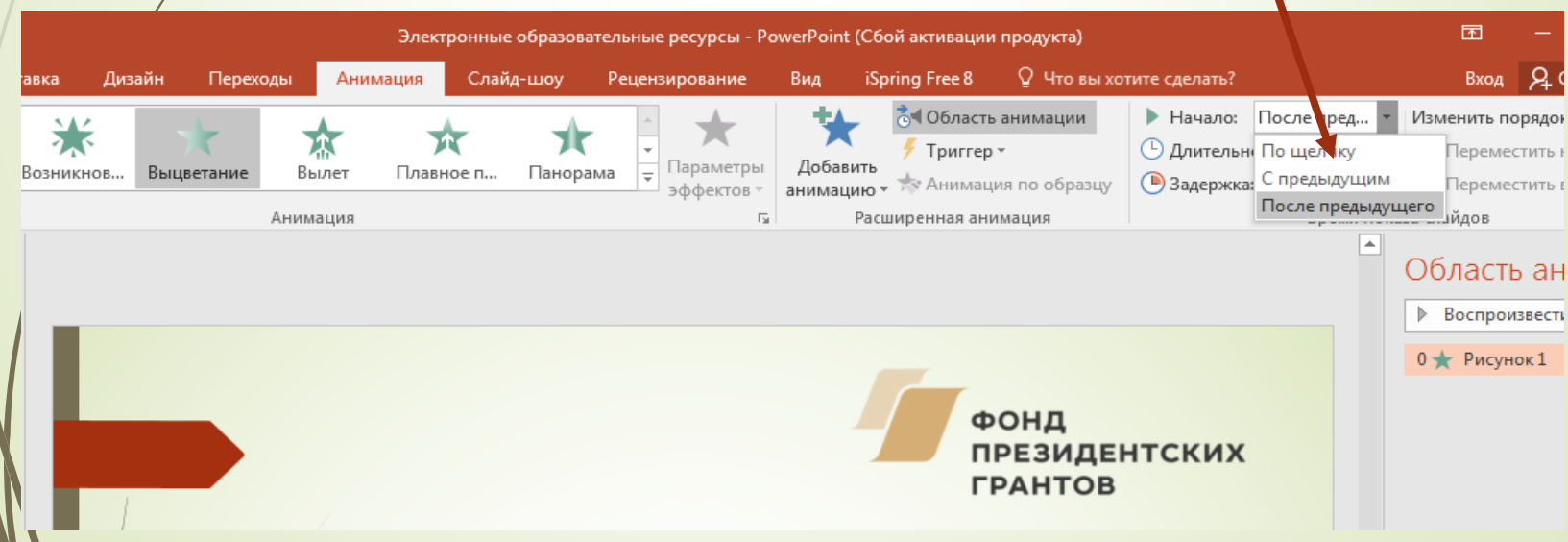

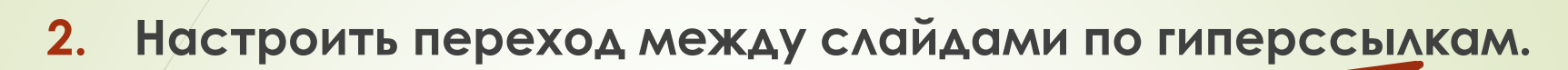

ФОНД

*FPAHTOB* 

**ПРЕЗИДЕНТСКИХ** 

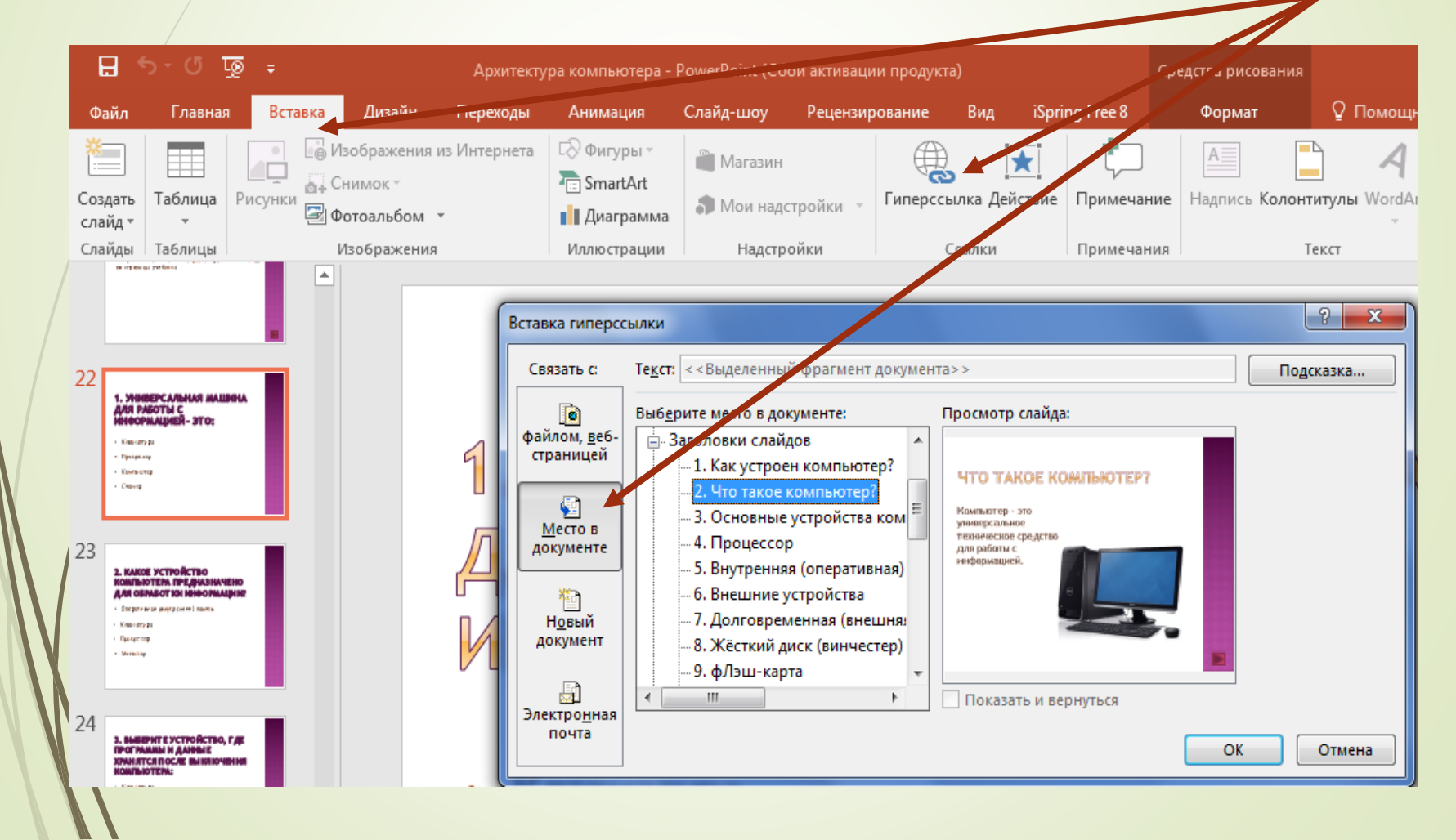

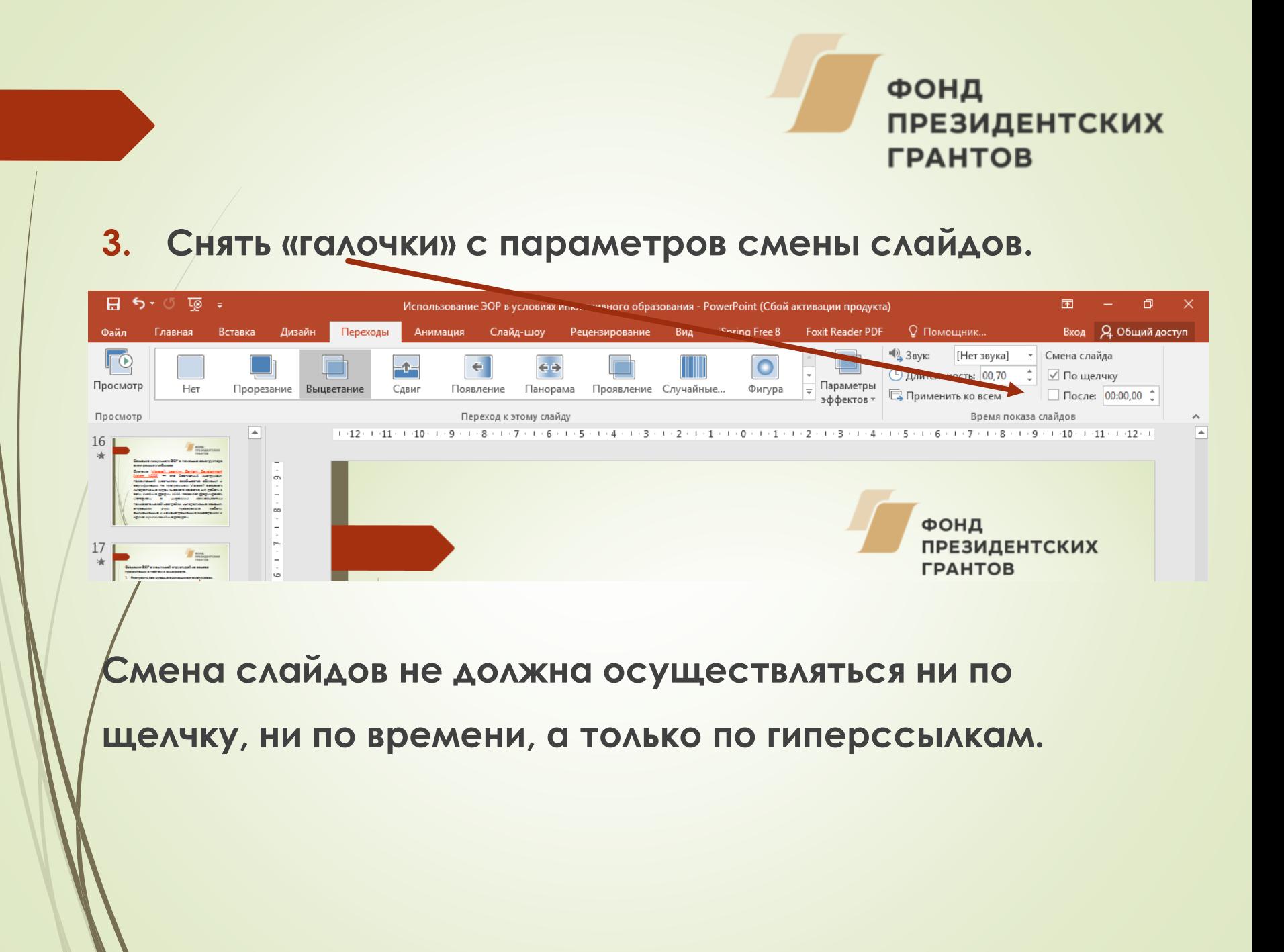

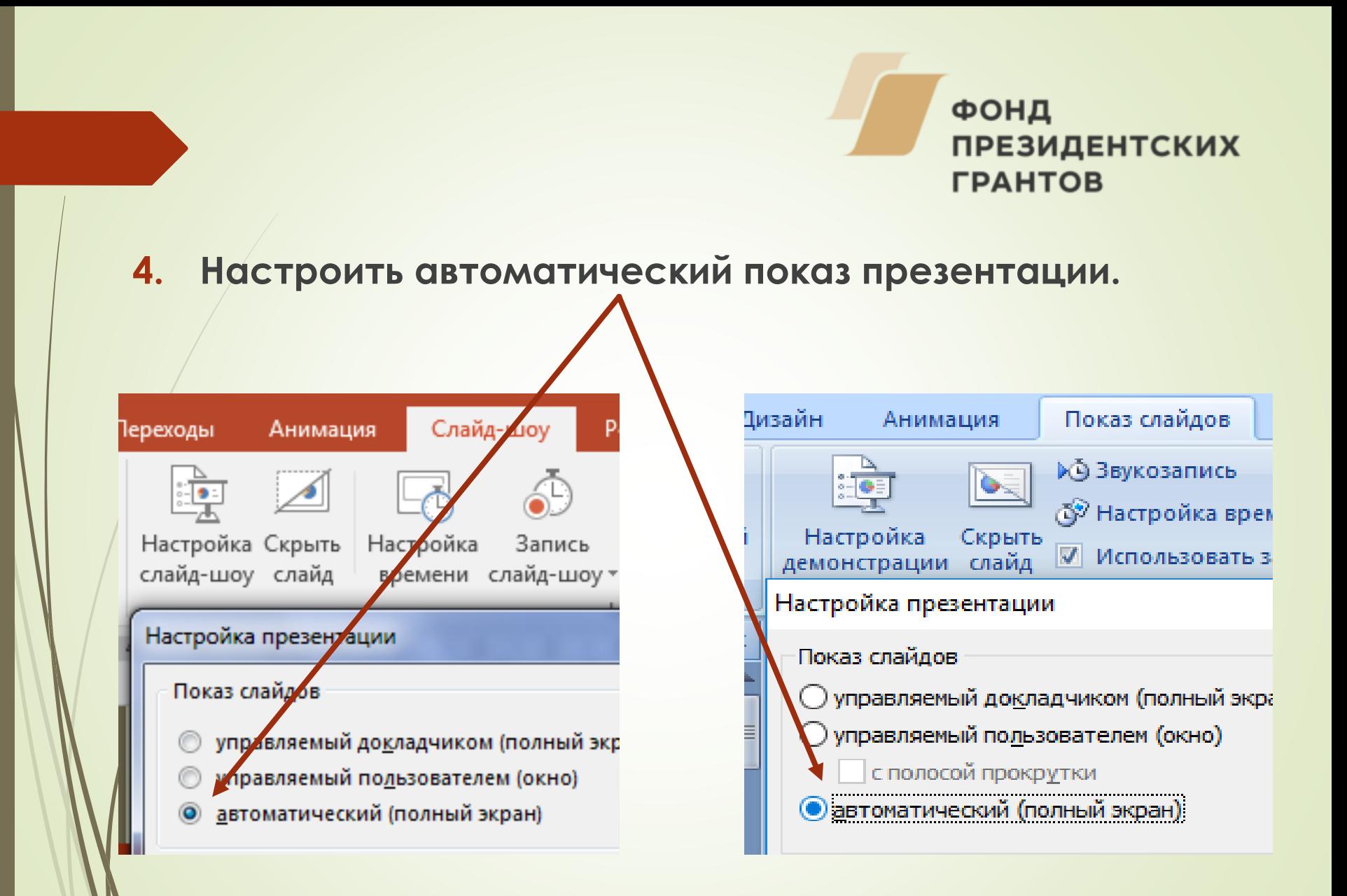

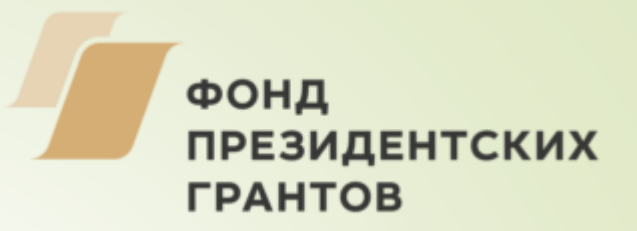

#### **5. Сохранить презентацию в режиме демонстрации.**

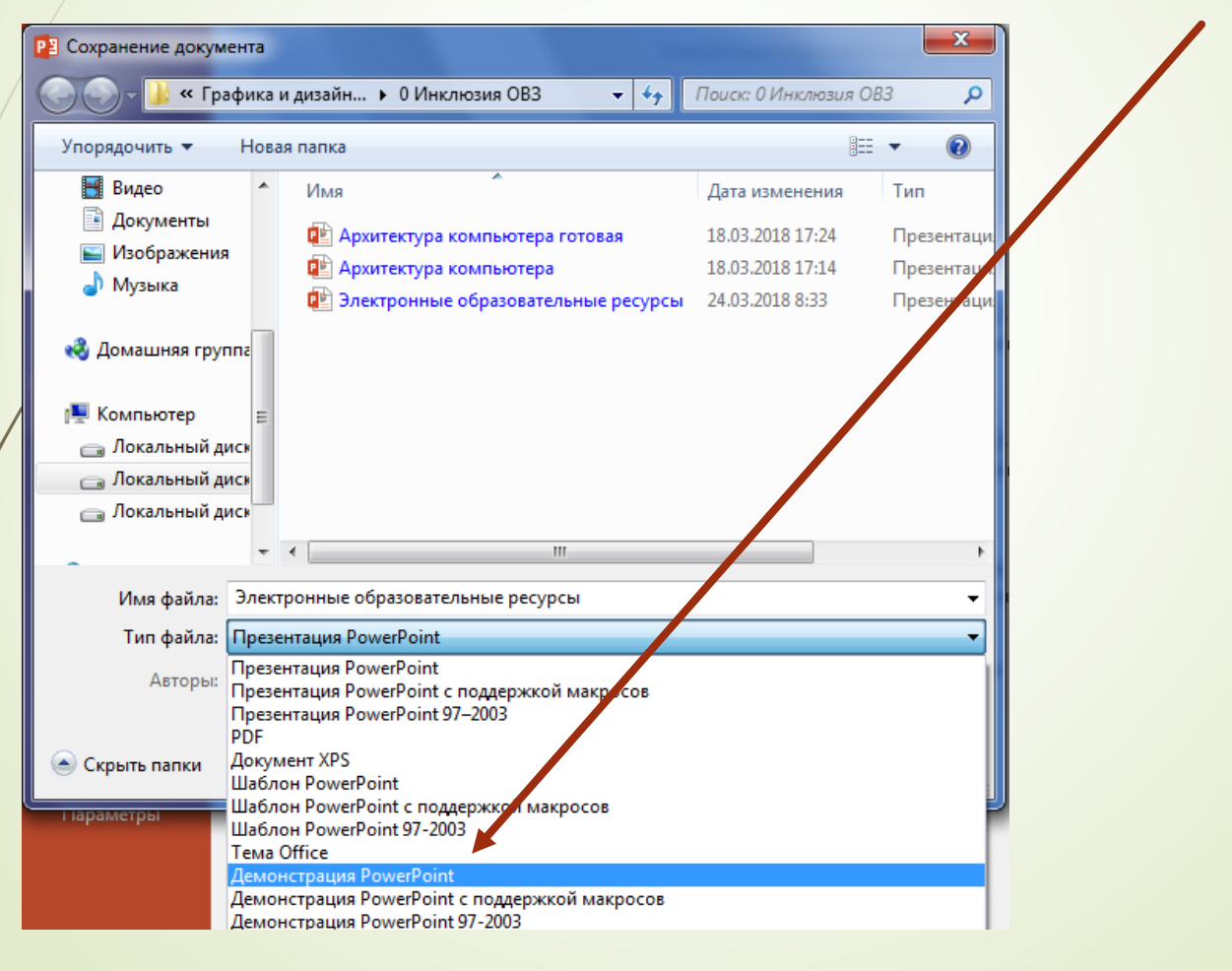

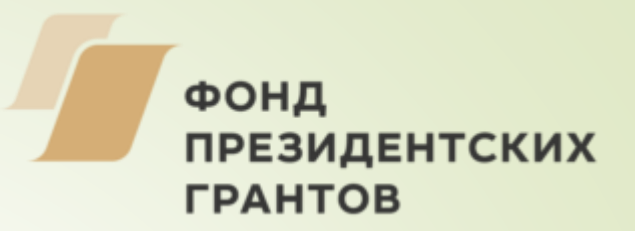

#### **Источники:**

- **<https://infourok.ru/ikt-pri-obuchenii-detey-s-ovz-686981.html>**
- **[https://infourok.ru/ispolzovanie\\_ikt\\_i\\_eor\\_na\\_sovremennom\\_uroke-103655.htm](https://infourok.ru/ispolzovanie_ikt_i_eor_na_sovremennom_uroke-103655.htm)**
- **[https://infourok.ru/ispolzovanie-elektronnih-obrazovatelnih-resursov-na-zanyatiyah](https://infourok.ru/ispolzovanie-elektronnih-obrazovatelnih-resursov-na-zanyatiyah-po-informatike-i-ikt-2070710.html)po-informatike-i-ikt-2070710.html**
- **<https://infourok.ru/pedsovet-na-temu-vidi-eor-i-opit-ih-ispolzovaniya-1580594.html>**
- **<http://nachalka.info/>**
- **[http://didaktor.ru/kak-zablokirovat-upravlenie-s-klaviatury-ili-myshi-pri-pokaze](http://didaktor.ru/kak-zablokirovat-upravlenie-s-klaviatury-ili-myshi-pri-pokaze-prezentacii/)prezentacii/**